# **baixar betano android - casa de aposta net:apostador futebol**

### **Autor: symphonyinn.com Palavras-chave: baixar betano android**

#### **Resumo:**

**baixar betano android : Bem-vindo ao mundo do entretenimento de apostas em symphonyinn.com! Reivindique seu bônus agora!** 

Como fazer login na Betano Brasil? Uma vez que voc tenha realizado o Betano cadastro de uma nova conta, ser muito simples acess-la pelo site ou pelo celular. Se acaso voc quiser fazer login pelo site Betano, bastar acessar a pgina principal e clicar em **baixar betano android** INICIAR SESSO, fornecer seu e-mail de cadastro e senha.

Para fazer seu Betano cadastro, voc deve acessar o site e clicar em **baixar betano android** Registrar, no canto superior direito da pgina. Depois, preencha suas informaes no formulrio e conclua o cadastro rapidamente.

19 de mar. de 2024

Utilize o cdigo promocional Betano BETMETRO para ter acesso oferta. O bnus consiste em **baixar betano android** 100% do valor do seu primeiro depsito elegvel aps o seu registro. O valor mnimo do depsito para ser elegvel de R\$ 50. O mximo que voc pode receber de bnus R\$ 500.

#### **Índice:**

- 1. baixar betano android casa de aposta net:apostador futebol
- 2. baixar betano android :baixar betano apk
- 3. baixar betano android :baixar betano aposta

#### **conteúdo:**

### **1. baixar betano android - casa de aposta net:apostador futebol**

Telefone: 0086-10-8805 0795 E-mail: portuguesxinhuanet.com

### **Campanha eleitoral geral do Partido Tory baixar betano android more dificuldades**

A campanha eleitoral geral do Partido Tory enfrentou mais problemas no sábado, à medida que Rishi Sunak enfrentava acusações de usar fundos de nivelamento para ganhar votos e o Partido Trabalhista ampliava **baixar betano android** maior vantagem nas sondagens desde a breve premiership de Liz Truss.

Enquanto Sunak tentava acender a campanha de seu partido antes do primeiro debate crucial com Keir Starmer na terça-feira, surgiram informações de que mais da metade dos 30 fundos de regeneração de £20m prometidos aos sábados estavam **baixar betano android** constituintes vencidos por deputados do Partido Tory nas últimas eleições.

Dezessete dos £20m foram concedidos a cidades **baixar betano android** áreas vencidas pelos Conservadores **baixar betano android** 2024, embora dois deles não estivessem mais nas mãos de deputados do Partido Conservador quando a eleição geral foi convocada.

Apenas oito prêmios foram concedidos a cidades **baixar betano android** assentos trabalhistas, embora muitos dos bastiões do partido estejam **baixar betano android** áreas mais carenciadas **baixar betano android** necessidade de financiamento de nivelamento.

A concessão de financiamento gerou acusações de política de porco-barril de opositores de Sunak, enquanto aqueles envolvidos na regeneração do norte disseram que o anúncio era mais sobre ganhar votos do que nivelar.

A controvérsia veio à tona quando a última sondagem Opinium para o Observer de domingo dá ao Trabalhismo uma vantagem de 20 pontos - o nível mais alto registrado desde que Truss estava no cargo.

Isso aconteceu apesar do Trabalhismo ter passado uma semana difícil na trilha eleitoral e dias de brigas internas sobre se a veterana Diane Abbott deveria ser autorizada a se candidatar novamente.

O Trabalhismo está **baixar betano android** 45% - **baixar betano android** cima de quatro pontos **baixar betano android** relação ao fim de semana passado, enquanto os Conservadores estão para baixo de dois pontos **baixar betano android** 25%. A Reforma está **baixar betano android** cima de um **baixar betano android** 11%, os Democratas Liberais estão para baixo de dois **baixar betano android** 8% e os Verdes estão para baixo de um **baixar betano android** 6%.

### **Tabela de resultados da sondagem**

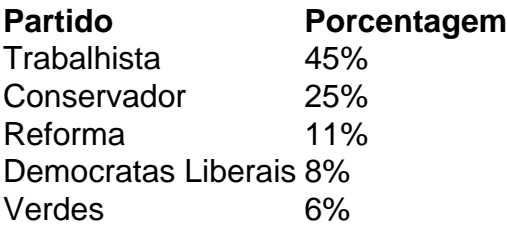

A sondagem também mostrou que mais pessoas (45%) acham que a grande anúncio dos Tories na semana passada - a reintrodução de uma forma de serviço nacional obrigatório de 18 anos foi uma má ideia do que acham que é uma boa ideia (35%).

Veja a tabela abaixo para os detalhes da sondagem.

### **Mudança na opinião pública**

### **Partido Mais negativo Mais positivo**

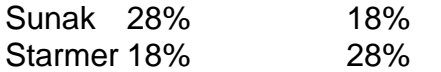

O chefe executivo da Northern Powerhouse Partnership, Henri Murison, criticou a concessão de financiamento de regeneração. "Isso não tem nada a ver com aumentar a prosperidade. Isso é apenas sobre tentar conquistar algumas votações nas eleições", disse ele.

### **2. baixar betano android : baixar betano apk**

baixar betano android : - casa de aposta net:apostador futebol

Este artigo fornece instruções passo a passo sobre como baixar e usar o aplicativo Betano em **baixar betano android** dispositivos móveis. O guia é claro e conciso, tornando-o fácil de seguir. \*\*Conclusão\*\*

O artigo conclui que baixar e usar o aplicativo Betano é um processo simples e direto. Os usuários podem acessar facilmente seus recursos por meio de uma conexão confiável com a Internet.

\*\*Experiência Pessoal\*\*

Como usuário do aplicativo Betano, posso confirmar as informações fornecidas neste artigo. O processo de download e instalação foi tranquilo, e a interface do aplicativo é intuitiva e fácil de navegar.

# **3. baixar betano android : baixar betano aposta**

# **Super Odds do Betano: O Que É e Como Usar**

# **baixar betano android**

Super Odds é uma emocionante funcionalidade do Betano que fornece cotações elevadas em **baixar betano android** determinados eventos esportivos, dando aos apostadores a oportunidade de conquistarem prêmios maiores. Essas cotações podem chegar a ser muito vantajosas, aumentando a motivação para participar das apostas esportivas.

# **Minha Experiência Com Super Odds no Betano**

Em meados de 2024, quando assistia aos meus deixar de serem derrotados no Super Bowl 59, descobri o Betano com as cotações super odds.

Eles estavam oferecendo uma cota muito interessante de +550 para os meus queridos 49ers levantarem o troféu, isto é, se eles vencessem, ganharia R\$100 além dos meus R\$130 orginais. Claramente, verificamos aqui um pouco mais claramente nas tabelas abaixo: **Equipa Cota Inicial Cota no Betano**

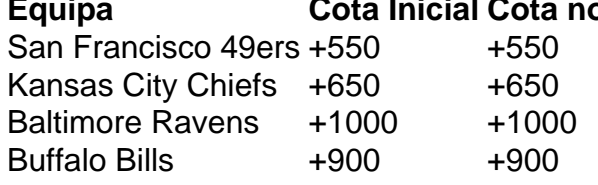

Embora infelizmente meus queridos 49ers tenham acabado por perder a partida, a oportunidade de receber essa cotação tão alta realçou outras apostas interessantes que, de outro modo, eu não teria sequer considerado.

# **Como é que as Oportunidades Super Odds Surgem?**

Estas Oportunidades Super Odds são exibidas de uma forma visualmente amigável, geralmente parecida com a seguinte lista de cotações:

Certas cotações Super Odds são periodicamente oferecidas aos usuários, permitindo-lhes conferir as suas principais hipóteses ainda antes do evento esportivo ter começado.

## **Recomendação Final para a Utilização do Super Odds no Betano**

Recomendamos vivamente a todos o aproveitamento das ótimas cotações estatisticamente

selecionadas oferecidas pelo Betano, dado que estas provavelmente gerarão lucros interessantes – especialmente para amantes das apostas

### **Perguntas Frequentes:**

### **baixar betano android**

Uma aposta de dinheiro de R\$100 a um odds de, por exemplo

**Informações do documento:** Autor: symphonyinn.com Assunto: baixar betano android Palavras-chave: **baixar betano android - casa de aposta net:apostador futebol** Data de lançamento de: 2024-07-27

### **Referências Bibliográficas:**

- 1. [betboo param ödemiyor](/betboo-param�-�demiyor-2024-07-27-id-11085.pdf)
- 2. j<mark>ogo betano</mark>
- 3. <u>[online blackjack](/post/online-blackjack-2024-07-27-id-37071.shtml)</u>
- 4. [24 casino1 bet](https://www.dimen.com.br/aid-portal/pdf/24-casino1-bet-2024-07-27-id-887.php)